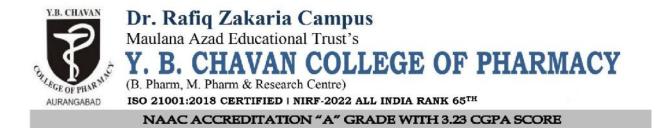

## **4.3.2 NUMBER OF COMPUTERS**

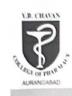

Dr. Rafiq Zakaria Campus Maulana Azad Educational Trust's Y. B. CHAVAN COLLEGE OF PHARMACY (B. Pharm, M. Pharm & Research Centre) 150 21001:2018 CERTIFIED | NIRF-2022 ALL INDIA RANK 65<sup>TH</sup> NAAC ACCREDITATION "A" GRADE WITH 3.23 CGPA SCORE

Dated-31/05/2022

## LIST OF AVAILABLE COMPUTERS

|        | Computer Configuration                                          | Quantity |
|--------|-----------------------------------------------------------------|----------|
| Sr.No. | Pentium-IV 2 GHZ                                                | 05       |
| 1      |                                                                 | 10       |
| 2      | Pentium-IV 2.6 GHZ                                              | 42       |
| 3      | Pentium-IV 2.66 GHZ.1 GB.                                       | 08       |
|        | 500 GB HDD. DVD. 17" TFT<br>HP - V71MT. 18.5" LCD (HP           | 15       |
| 4      | V185C)                                                          | 34       |
| 5      | HP 2.8 GHZ,2 G8.320 GB<br>HDD, 18.5" LED                        | 54       |
| 6      | (HPLV1911)<br>Acer Intel Core i3, 2 GB,500<br>GB HDD, 18.5" LED | 30       |
| 7      | Dell Intel Core i3,4 GB, 1 TB<br>HDD, 18.5" LED                 | 10       |
|        | HP Laptop HPG3-250                                              | 02       |
| 8      | Total                                                           | 146      |

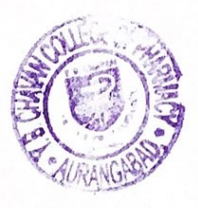

Dr. Abubakar Salam Bawazir

I/C Principal BC Principal Y.B. Chavan College of Pharmacy Averangebad

## **Computer Lab**

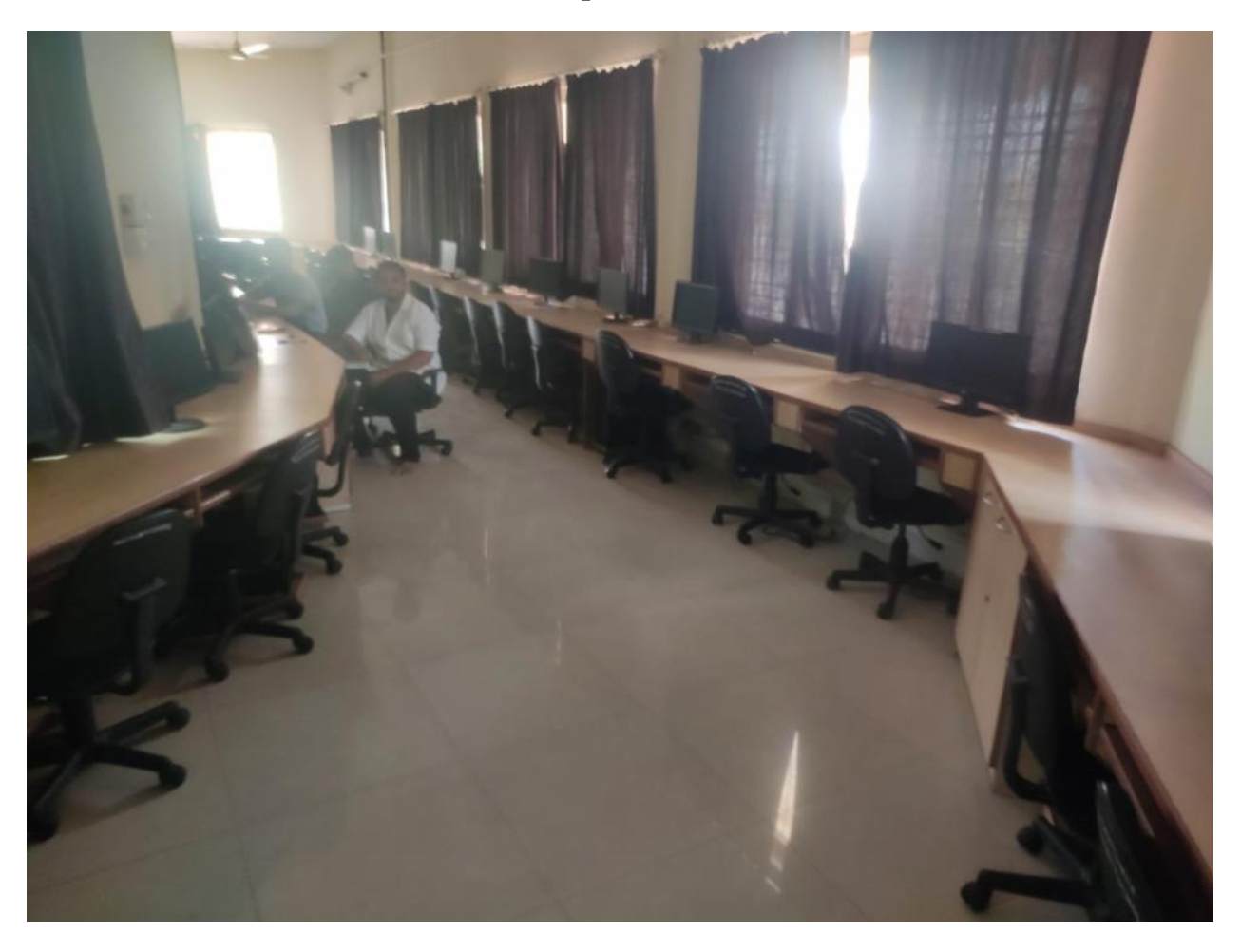

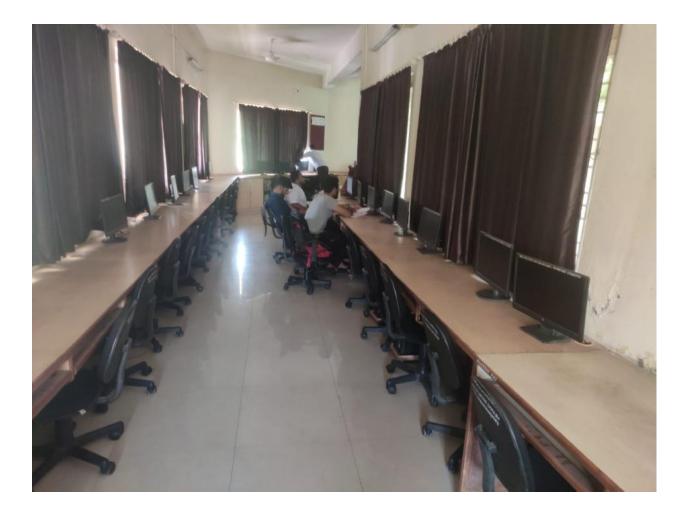